| DCD12 $RxD$ $TxD$ 34 $DTR$ $GND$ 56 $DSR$ $RTS$ 78 $CTS$ $RI$ 910 $NC$ Front Panel Convertor VFP1RESET12 $SYS\_LED+$ $GND$ 34 $SYS\_LED HDD\_LED+$ 56 $PWR\_LED+$ $HDD\_LED-$ 78 $PWR\_LED VCCSB$ 910 $SUS\_LED+$ $PWR\_BTN$ 1112 $SUS\_LED SUS-BTN$ 1314 $PC\_SPK+$ $GND$ 1516 $PC\_SPK-$                                                                                                    | Serial Po | rt He | ader | JCO   | M1, J | СОМ2, | JCOM3 |
|----------------------------------------------------------------------------------------------------|-----------|-------|------|-------|-------|-------|-------|
| GND         5         6         DSR           RTS         7         8         CTS           RI         9         10         NC   Front Panel Connector JFP1 RESET           RESET         1         2         SYS_LED+           GND         3         4         SYS_LED-           HDD_LED+         5         6         PWR_LED+           HDD_LED-         7         8         PWR_LED+           VCCSB         9         10         SUS_LED+           PWR_BTN         11         12         SUS_LED-           SUS-BTN         13         14         PC_SPK+ | DCD       | 1     | 2    | R     | хD    |       |       |
| RTS         7         8         CTS           RI         9         10         NC           Front Panel Connector JFP1           RESET         1         2         SYS_LED+           GND         3         4         SYS_LED-           HDD_LED+         5         6         PWR_LED+           HDD_LED-         7         8         PWR_LED+           VCCSB         9         10         SUS_LED+           PWR_BTN         11         12         SUS_LED-           SUS-BTN         13         14         PC_SPK+                                             | TxD       | 3     | 4    | D     | TR    |       |       |
| RI910NCFront Panel Connector JFP1RESET12SYS_LED+GND34SYS_LED-HDD_LED+56PWR_LED+HDD_LED-78PWR_LED-VCCSB910SUS_LED+PWR_BTN1112SUS_LED-SUS-BTN1314PC_SPK+                                                                                                    | GND       | 5     | 6    | D     | SR    |       |       |
| Front Panel Connector JFP1RESET12SYS_LED+GND34SYS_LED-HDD_LED+56PWR_LED+HDD_LED-78PWR_LED-VCCSB910SUS_LED+PWR_BTN1112SUS_LED-SUS-BTN1314PC_SPK+                                                                                                    | RTS       | 7     | 8    | C     | TS    |       |       |
| RESET         1         2         SYS_LED+           GND         3         4         SYS_LED-           HDD_LED+         5         6         PWR_LED+           HDD_LED-         7         8         PWR_LED-           VCCSB         9         10         SUS_LED+           PWR_BTN         11         12         SUS_LED-           SUS-BTN         13         14         PC_SPK+                                                                                                    | RI        | 9     | 10   | N     | С     |       |       |
| GND         3         4         SYS_LED-           HDD_LED+         5         6         PWR_LED+           HDD_LED-         7         8         PWR_LED-           VCCSB         9         10         SUS_LED+           PWR_BTN         11         12         SUS_LED-           SUS-BTN         13         14         PC_SPK+                                                                                                    | Front Pa  | nel C | onne | ector | JFP1  |       | •     |
| HDD_LED+         5         6         PWR_LED+           HDD_LED-         7         8         PWR_LED-           VCCSB         9         10         SUS_LED+           PWR_BTN         11         12         SUS_LED-           SUS-BTN         13         14         PC_SPK+                                                                                                    | RESET     |       | 1    | 2     | SYS   | LED+  |       |
| HDD_LED-         7         8         PWR_LED-           VCCSB         9         10         SUS_LED+           PWR_BTN         11         12         SUS_LED-           SUS-BTN         13         14         PC_SPK+                                                                                                    | GND       |       | 3    | 4     | SYS   | LED-  |       |
| VCCSB         9         10         SUS_LED+           PWR_BTN         11         12         SUS_LED-           SUS-BTN         13         14         PC_SPK+                                                                                                    | HDD_LH    | ED+   | 5    | 6     | PWR   | _LED+ |       |
| PWR_BTN         11         12         SUS_LED-           SUS-BTN         13         14         PC_SPK+                                                                                                    | HDD_LH    | ED-   | 7    | 8     | PWR   | _LED- |       |
| SUS-BTN 13 14 PC_SPK+                                                                                                    | VCCSB     |       | 9    | 10    | SUS   | LED+  |       |
|                                                                                                    |           |       |      |       |       |       |       |
| GND 15 16 PC_SPK-                                                                                                    | PWR_B     | ΓN    | 11   | 12    | SUS   | LED-  |       |
|                                                                                                    |           |       |      |       | -     | -     |       |

| 4 | ATX Power Connector Block |       |      |       |  |
|---|---------------------------|-------|------|-------|--|
|   | 3.3V                      | 11    | 1    | 3.3V  |  |
|   | -12V                      | 12    | 2    | 3.3V  |  |
|   | GND                       | 13    | 3    | GND   |  |
|   | PS-ON                     | 14    | 4    | +5V   |  |
|   | GND                       | 15    | 5    | GND   |  |
|   | GND                       | 16    | 6    | +5V   |  |
|   | GND                       | 17    | 7    | GND   |  |
|   | +5V                       | 18    | 8    | PWROK |  |
|   | +5V                       | 19    | 9    | 5VSB  |  |
|   | +5V                       | 20    | 10   | +12V  |  |
|   | TV Out Conn               | ector | JTV1 |       |  |
| ] | Pb                        | 1     | 2    | GND   |  |
|   | PR                        | 3     | 4    | Y     |  |
|   | CNID                      | E     | 6    | CNID  |  |

Clear CMOS JBAT1

| Protect (Default) | 1-2 |
|-------------------|-----|
| Clear CMOS        | 2-3 |

|   | GND      |     | 5     | 6  |     | GND    |     |   |
|---|----------|-----|-------|----|-----|--------|-----|---|
| 1 | USB Conn | ect | tor J | US | 6B1 | , JUSB | 2   |   |
|   | +5V      |     | 1     |    |     | 2      | GNI | ) |
|   | -D       |     | 3     |    |     | 4      | GNI | ) |
|   | LD.      |     | 5     |    |     | 6      | D   |   |

7

9

8

10

D-

+5V

GND

GND

#### **COM Ports Settings**

#### COM1 Pin9 Signal Select (JP1)

MX855E COM1 pin 9 signal can be selected as +12V, +5V, or Ring by setting JP1.

| COM1 Select (JP1 | )   |                    |                      |  |
|------------------|-----|--------------------|----------------------|--|
|                  | RI* | +5V                | +12V                 |  |
|                  |     | •••1<br>••3<br>••5 | •••1<br>•••3<br>•••5 |  |

#### COM1 RS232/422/485 Select (JP2, JP3)

MX855E COM1 serial port can be selected as RS-232, RS-422, or RS-485 by setting JP2, JP3.

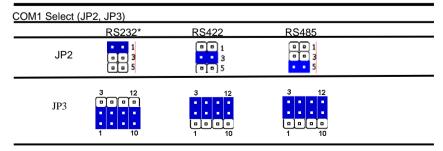

# MX852E-C1G

Mini ITX with Intel Celeron M 1GHz Processors 4 COM Port, 6USB 2.0 10/100/1000 LAN, 1xPCI, 1xMini PCI and 18/36bit LVDS DFP Support

Version 1.00

User's Quick Start Card

http://www.bcmcom.com

Inspect the Package: One MX852E-C1G Motherboard One IDE Cable (40Pin 80 Wires) One IDE Cable (44Pin 44 Wires) One Floppy Cable Three COM port Cable (DB9) One Standard ATX I/O Shield OOne User's Quick Start Card One Driver CD (Manual/Drivers) One CPU Heatsink

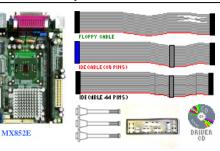

### **Responsibility:**

This manual is provided "As-Is" with no warranties of any kind, it will neither expressed or implied, including, but not limited to the implied warranties or conditions of this product's fitness for any particular purpose. In no event shall we be liable for any loss of profits, loss of business, loss of data, interruption of business, or indirect, special, incidental, or consequential damages of any kind, even the possibility of such damages arising from any defect or error in this manual or product. We reserve the right to modify and update the user manual without prior notice.

# **MARNING: CMOS Battery Damage**

Replace your system's CMOS RAM battery only with the identical CR-2032 3V Lithium-Ion coin cell (or equivalent) battery type to avoid risk of personal injury or physical damage to your equipment. Always dispose of used batteries according to the manufacturer's instructions, or as required by the local ordinance (where applicable). The damage due to not following this warning will void your motherboard's manufacturer warranty.

## **ATTENTION:** Incorrect BIOS Setup

If you do not know how to handle BIOS setup or how to set it up properly, it is strongly advisable that you do not modify any of the settings than otherwise instructed in the User's Quick Start Card. Even a seemingly small incorrect adjustment or modification in the BIOS setup can render your system unstable or unusable. The incorrect BIOS setup is not covered by your motherboard's manufacturer warranty.

#### **Additional Information:**

Additional information on setting this board up can be found in the User's Manual in the provided CD-ROM. The Online User's Manual and FAQ/Knowledge Base can be found on our website by visiting our website: http://www.bcmcom.com. If your question is not answered in our FAQ/Knowledge Base, visit our forums and post your messages or submit a new FAQ through FAQ Submittal form for us to add your question in our FAQ with our answer.

## **Motherboard Layout:**

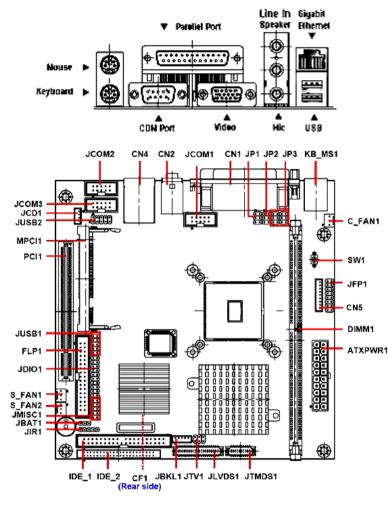

# **WARNING: Electrostatic Sensitive Device (ESD)**

Static electricity can easily damage your motherboard and will void your motherboard warranty. Keep the motherboard and other system components in their anti-static packaging until you are ready to install them. Touch a grounded surface before you remove any system component from its protective anti-static packaging. Unpacking and installation should be done on a grounded, anti-static mat. The operator should be wearing an anti-static wristband, grounded at the same points as the anti-static mat. During configuration and installation touch a grounded surface frequently to discharge any static electrical charge that may have built up in your body. Avoid touching the components when handling the motherboard or a peripheral card case-mounting bracket.

## A WARNING: Misplaced Jumper Damage

Incorrect setting jumpers and connectors may lead to damage to your motherboard and will void your motherboard warranty. Please pay special attention not to connect these headers in wrong directions. DO NOT change ANY jumpers while the motherboard has the power!

The following tables list the function of each of the board's jumpers and connectors.

| Jumpers    |                                      |                                       |  |  |
|------------|--------------------------------------|---------------------------------------|--|--|
| Label      | Function                             | Note                                  |  |  |
| JBAT1      | Clear CMOS                           | 3 x 1 header, pitch 2.54mm            |  |  |
| JP1        | COM1 pin 9 signal select             | 3 x 2 header, pitch 2.0mm             |  |  |
| JP2, JP3   | COM1 RS-232/422/485 select           | 3 x 2 header, pitch 2.0mm             |  |  |
|            |                                      | 4 x 3 header, pitch 2.0mm             |  |  |
| SW1        | 4/5/8-wire touch screen select       | Switch                                |  |  |
| SW2        | Reserved                             | Switch                                |  |  |
| Connectors |                                      |                                       |  |  |
| Label      | Function                             | Note                                  |  |  |
| ATXPWR1    | ATX Power connector                  | ATX power connector                   |  |  |
| C FAN1     | CPU fan connector                    | 3 x 1 wafer, pitch 2.54mm             |  |  |
| CF1        | CF card connector                    |                                       |  |  |
| CN1        | Parallel port connector              | D-sub 25-pin, female                  |  |  |
|            | Serial port 1 connector              | D-sub 9-pin, male                     |  |  |
|            | VGA connector                        | D-sub 15-pin, female                  |  |  |
| CN2        | Audio connector                      | Phone Jack X 3                        |  |  |
| CN4        | RJ-45 Ethernet / USB 0 & 1 connector |                                       |  |  |
| CN5        | 4/5/8-wire touch screen connector    | 9 x 1 wafer, pitch 2.0mm              |  |  |
| DIMM1      | 184-pin DDR SDRAM DIMM socket        |                                       |  |  |
| FLP1       | Floppy connector                     | 17 x 2 header, pitch 2.54mm           |  |  |
| IDE_1      | Primary IDE connector                | 20 x 2 header, pitch 2.54mm           |  |  |
| IDE 2      | Secondary IDE connector              | 22 x 2 header, pitch 2.0mm            |  |  |
| JBKL1      | LCD inverter connector               | 5 x 1 wafer, pitch 2.0mm              |  |  |
| JCD1       | CD-ROM audio input connector         | 4 x 1 wafer, pitch 2.0mm              |  |  |
| JCOM1      | Serial port 2 connector              | 5 x 2 header, pitch 2.54mm            |  |  |
| JCOM2      | Serial port 3 connector              | 5 x 2 header, pitch 2.54mm            |  |  |
| JCOM3      | Serial port 4 connector              | 5 x 2 header, pitch 2.54mm            |  |  |
| JDIO1      | Digital input/output connector       | 10 x 2 header, pitch 2.54mm           |  |  |
| JFP1       | Front panel connector                | 8 x 2 header, pitch 2.54mm            |  |  |
| JIR1       | IrDA connector                       | 5 x 1 header, pitch 2.54mm            |  |  |
| JLVDS1     | LVDS connector                       | HIROSE DF13-40DP-1.25V                |  |  |
| JMISC1     | Miscellaneous setting connector      | 5 x 2 header, pitch 2.54mm            |  |  |
| JTMDS1     | TMDS connector                       | HIROSE DF13-20DP-1.25V                |  |  |
| JTV1       | TV out connector                     | 3 x 2 header, pitch 2.54mm            |  |  |
| JUSB1      | USB connector 2 & 3                  | 5 x 2 header, pitch 2.54mm            |  |  |
| JUSB2      | USB connector 4 & 5                  | 5 x 2 header, pitch 2.54mm            |  |  |
| Connectors |                                      |                                       |  |  |
| Label      | Function                             | Note                                  |  |  |
| KB MS1     | PS/2 Keyboard & mouse connector      | 6-pin Mini-DIN x 2                    |  |  |
| MPCI1      | Mini PCI slot                        | · · · · · · · · · · · · · · · · · · · |  |  |
| PCI1       | PCI slot                             |                                       |  |  |
|            |                                      |                                       |  |  |